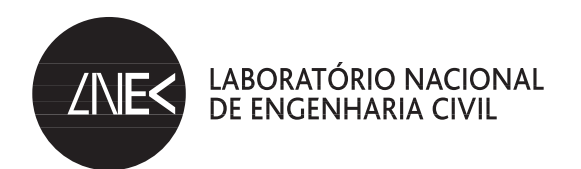

# **UTILIZAÇÃO DE VEÍCULOS AÉREOS NÃO TRIPULADOS PARA A MONITORIZAÇÃO DE INFRAESTRUTURAS**

**Aplicação ao quebra-mar da Ericeira**

Lisboa • dezembro de 2013

**I&D** BARRAGENS DE BETÃO

RELATÓRIO 409/**2013 – DBB/NGA**

**Título UTILIZAÇÃO DE VEÍCULOS AÉREOS NÃO TRIPULADOS PARA A MONITORIZAÇÃO DE INFRAESTRUTURAS** Aplicação ao quebra-mar da Ericeira

#### **Autoria**

Departamento DE barragens de betão

#### **Ana Fonseca**

Investigadora Principal, Núcleo de Geodesia Aplicada

**Dora Roque** Bolseira de Iniciação à Investigação Científica, Núcleo de Geodesia Aplicada

#### **José Nuno Lima**

Investigador Auxiliar, Núcleo de Geodesia Aplicada

**Maria João Henriques** Investigadora Principal, Núcleo de Geodesia Aplicada

#### SINFIC, SA **João Marnoto**

Copyright © Laboratório Nacional de Engenharia Civil, I. P. Av do Brasil 101 • 1700-066 Lisboa e-mail: lnec@lnec.pt www.lnec.pt

Relatório 409/2013

Proc. 0404/112/17722

### **Utilização de veículos aéreos não tripulados para a monitorização de infraestruturas. Aplicação ao quebra-mar da Ericeira**

### Resumo

O presente relatório apresenta uma experiência de aquisição de fotografias aéreas utilizando um veículo aéreo não tripulado (VANT) para recolha de informação geográfica do quebra-mar da Ericeira, com o objetivo de testar a capacidade destes dados para produção de ortofotomapas e modelos numéricos de superfície para monitorização de infraestruturas ao longo do tempo. A experiência foi realizada numa colaboração entre o LNEC e a empresa SINFIC, SA – Sistemas de Informação Industriais e Consultoria, detentora do VANT. Verificou-se que este equipamento tem capacidade para recolher informação geográfica de qualidade para produção de documentos cartográficos e para monitorização da evolução temporal de infraestruturas.

Palavras-chave: Monitorização de infraestruturas, VANT, ortofotos, modelos numéricos de superfície, avaliação da qualidade.

### **Use of unmanned aerial vehicles for infrastructure monitoring. Aplication to Ericeira jetty**

### **Abstract**

This report presents an experience of aerial photographs acquisition using an unmanned aerial vehicle (UAV) to collect geographic information of Ericeira jetty, to test the ability of these data to produce orthophotos and digital surface models for monitoring infrastructure over time. The experiment was carried out in a collaboration between LNEC and the company SINFIC, SA - Information Systems and Industrial Consultancy, owner of the UAV. It was found that this device is able to collect the necessary information for the production of maps and to perform infrastructures monitoring over time.

Keywords: Infrastructure monitoring, UAV, orthophoto, digital surface model, quality assessment

# Índice

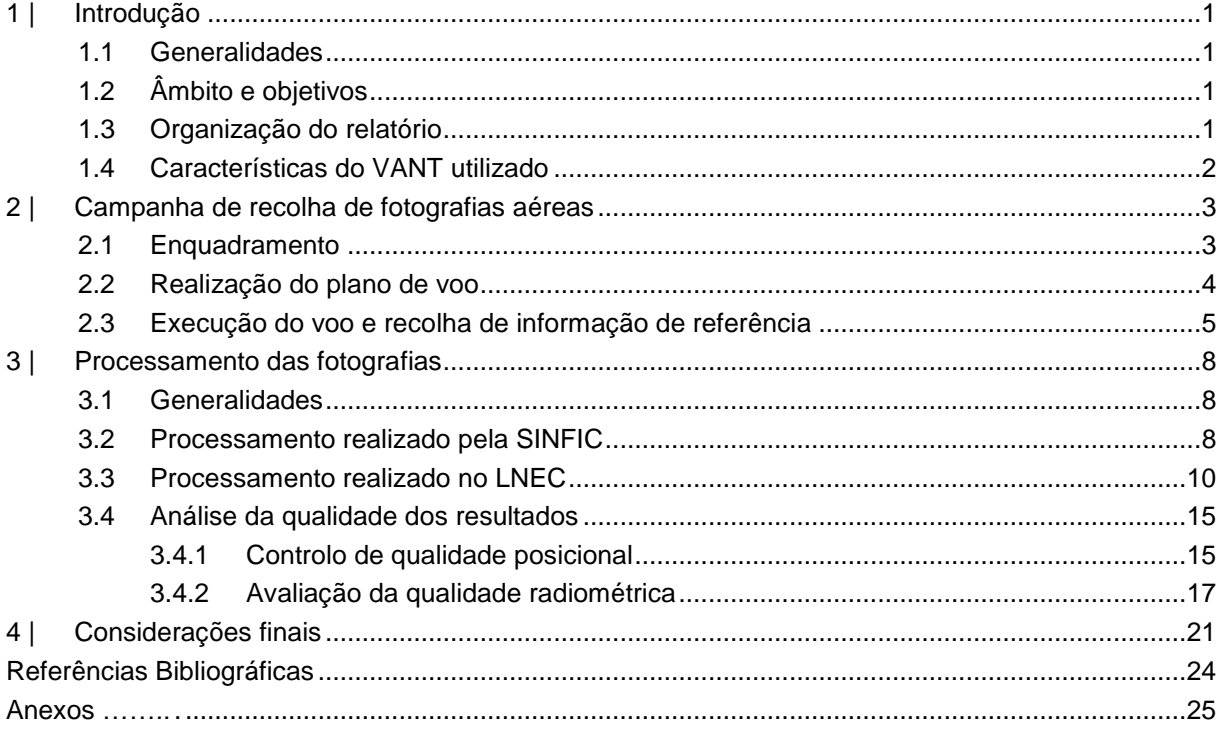

# Índice de figuras

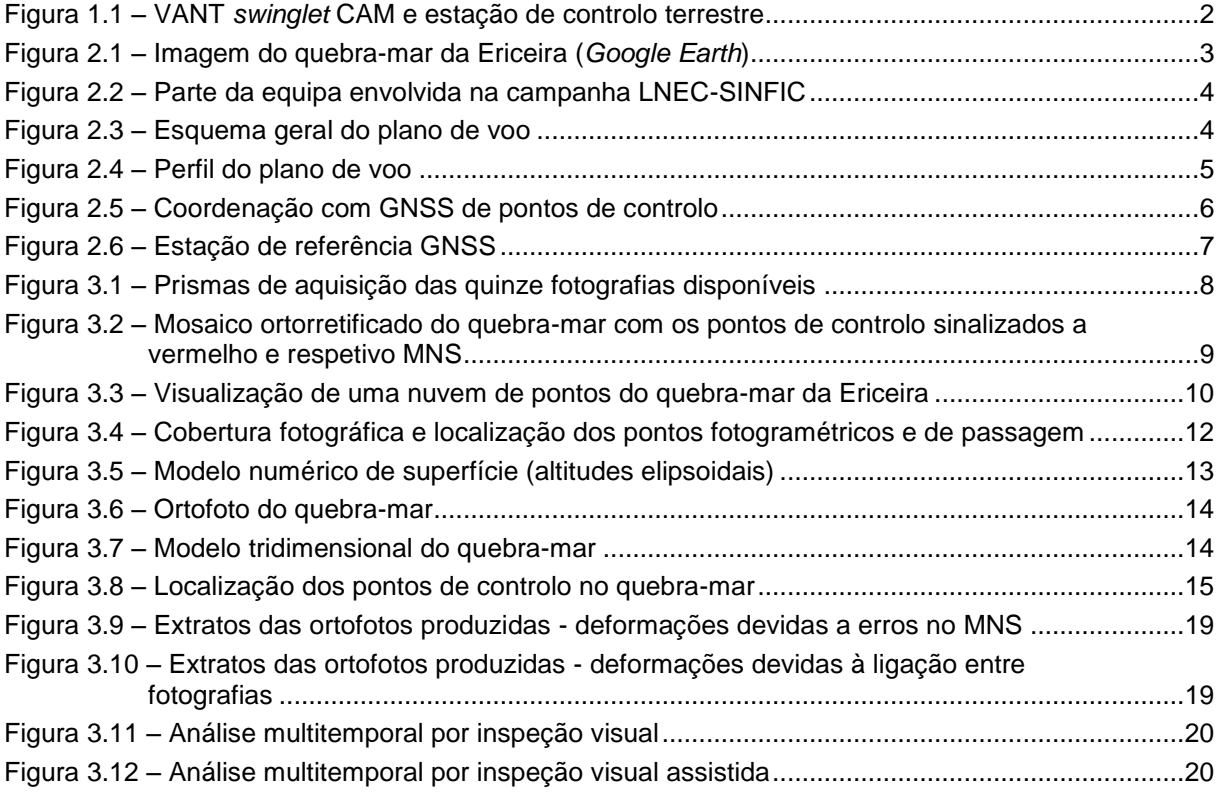

# Índice de quadros

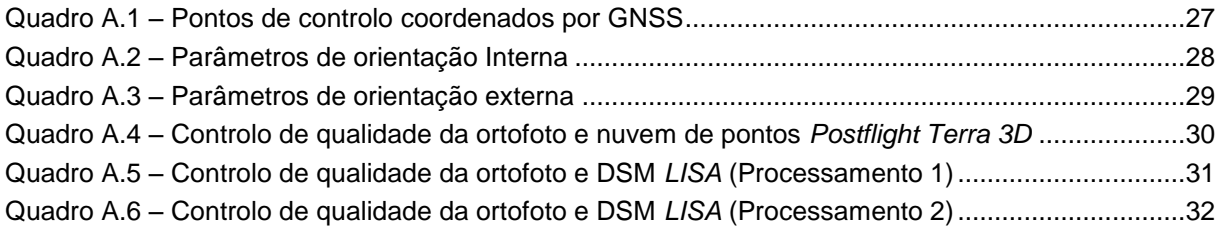

## <span id="page-6-0"></span>**1 | Introdução**

### <span id="page-6-1"></span>**1.1 Generalidades**

Os veículos aéreos não tripulados (VANT) conhecidos pelo acrónimo em inglês UAV (*Unmanned Aerial Vehicle*), ou UAS (*Unmanned Aerial System*), designação que inclui a plataforma e os sistemas de controlo, constituem uma tecnologia em grande expansão, com diversas utilizações, que vão desde o transporte de câmaras de filmar para vigilância e para cinema ou televisão, até aplicações de engenharia, tais como recolha de informação geográfica (IG) para diversos fins e a monitorização de infraestruturas e da ocupação do solo. A partir da IG recolhida podem ser produzidos ortofotomapas e modelos numéricos de superfície (MNS) (Habib et al., 2007).

No que diz respeito à recolha de IG, a utilização destes equipamentos justifica-se em zonas do território demasiado extensas para uma recolha com métodos topográficos convencionais ou demasiado pequenas para fazer levantar um avião convencional com câmaras fotogramétricas ou em zonas onde as capacidades convencionais não estejam disponíveis.

O LNEC tem acompanhado o desenvolvimento desta tecnologia e teve oportunidade, em fevereiro de 2012, de realizar testes em colaboração com a empresa SINFIC, SA – Sistemas de Informação Industriais e Consultoria, que iniciou em 2012 estudos conducentes à utilização de VANT como sistemas de aquisição de IG, na forma de levantamentos aerofotogramétricos.

### <span id="page-6-2"></span>**1.2 Âmbito e objetivos**

Por solicitação do LNEC foram realizadas pela SINFIC campanhas de aquisição de fotografia aérea em locais selecionados, sendo um deles o quebra-mar da Ericeira, que é uma infraestrutura que pode beneficiar destes dados para uma monitorização temporal do impacto destrutivo do mar. Este relatório descreve a campanha realizada, o processamento dos dados, os produtos gerados e a avaliação da qualidade.

### <span id="page-6-3"></span>**1.3 Organização do relatório**

O presente relatório encontra-se organizado em cinco capítulos, nomeadamente um capítulo de introdução, onde se estabelecem o âmbito e os objetivos do trabalho e se apresenta o VANT utilizado, seguido de capítulos onde se descreve a campanha realizada, o

processamento para produção de ortofotos e MNS, as considerações finais e as referências bibliográficas.

## <span id="page-7-0"></span>**1.4 Características do VANT utilizado**

O VANT utilizado neste levantamento foi fornecido à SINFIC pela empresa *senseFly* e designa-se *swinglet* CAM (Figura 1.1). Tem uma envergadura (entre as pontas das asas) de 80 cm e o peso de 500 gr e está equipado com uma bateria de lítio e uma câmara fotográfica digital com 12 megapixeis que recolhe imagens com resoluções de 3 a 30 cm (pixel no terreno). Tem uma autonomia de voo de 30 minutos, com uma velocidade de cruzeiro de 36 km/h, e opera com velocidades de vento até 25 km/h. É lançado e aterra numa zona circular com um raio de 20 m e pode cobrir áreas entre 1,5 a 6 km<sup>2</sup>.

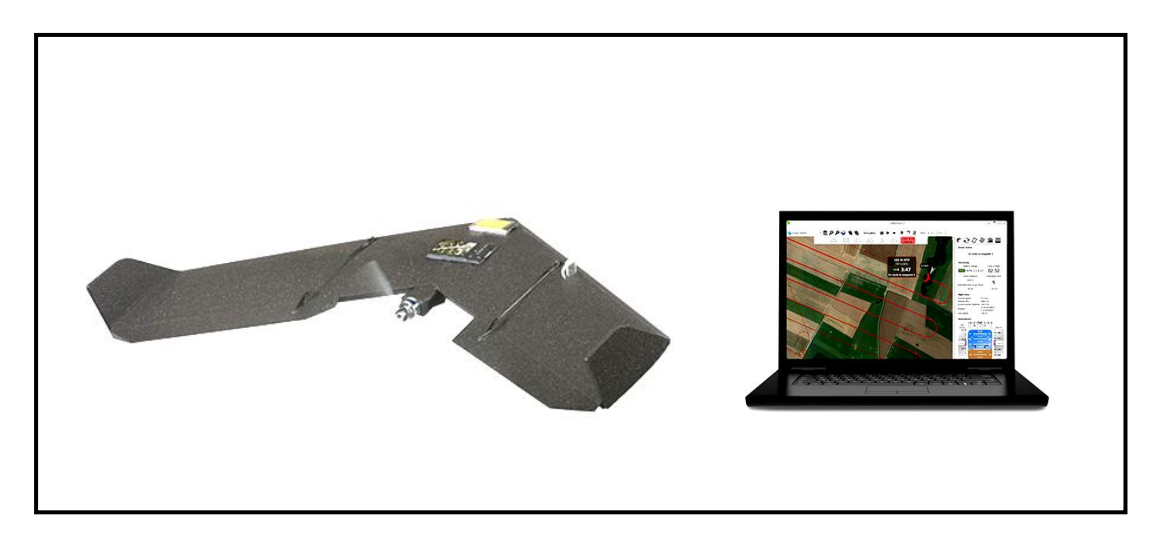

**Figura 1.1 – VANT** *swinglet* **CAM e estação de controlo terrestre**

<span id="page-7-1"></span>O VANT funciona com ligação a uma estação de controlo terrestre (ECT) constituída por um computador portátil onde está instalado o *software*, propriedade da *senseFly*, de planeamento, simulação, monitorização e controlo do voo, designado *eMotion*. O VANT é fornecido com vários acessórios cuja relação está disponível na internet no endereço: [http://www.sensefly.com/drones/swinglet-cam.html.](http://www.sensefly.com/drones/swinglet-cam.html)

## <span id="page-8-0"></span>**2 | Campanha de recolha de fotografias aéreas**

### <span id="page-8-1"></span>**2.1 Enquadramento**

A preparação da campanha incluiu a caracterização da zona a levantar, a obtenção de autorizações por parte das entidades responsáveis, a seleção de uma data com condições de vento adequadas e o planeamento do voo.

O quebra-mar da Ericeira (Figura 2.1) é uma estrutura que protege o porto de abrigo da Ericeira, com cerca de 450 m de comprimento e 35 m de largura; é constituído por dois trechos que fazem entre si um ângulo de cerca de 147º e é protegido do impacto do mar por blocos e tetrápodes de betão cujos movimentos é importante monitorizar.

Nestas zonas de costa, de grande variação térmica entre o mar e a terra, o regime de ventos é difícil de prever, sendo esse um aspeto crítico pelo facto do VANT ser muito leve. Foram consultadas as previsões de vento do Instituto do Mar e da Atmosfera para o mês de fevereiro, tendo sido selecionados os dias 8 e 9 como os que apresentavam melhores condições. A campanha realizou-se no dia 9 de fevereiro, com o voo a iniciar-se às 12h08m.

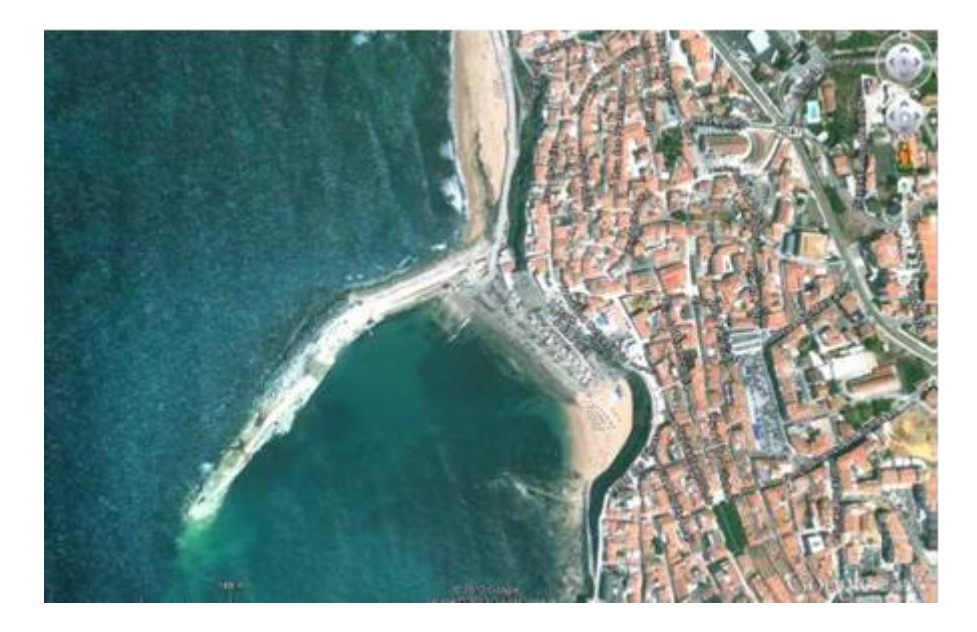

**Figura 2.1 – Imagem do quebra-mar da Ericeira (***Google Earth***)**

<span id="page-8-2"></span>A campanha foi acompanhada por dois engenheiros da SINFIC e por investigadores do Núcleo de Geodesia Aplicada do Departamento de Barragens de Betão e do Núcleo de Portos e Estruturas Marítimas do Departamento de Hidráulica e Ambiente (Figura 2.2).

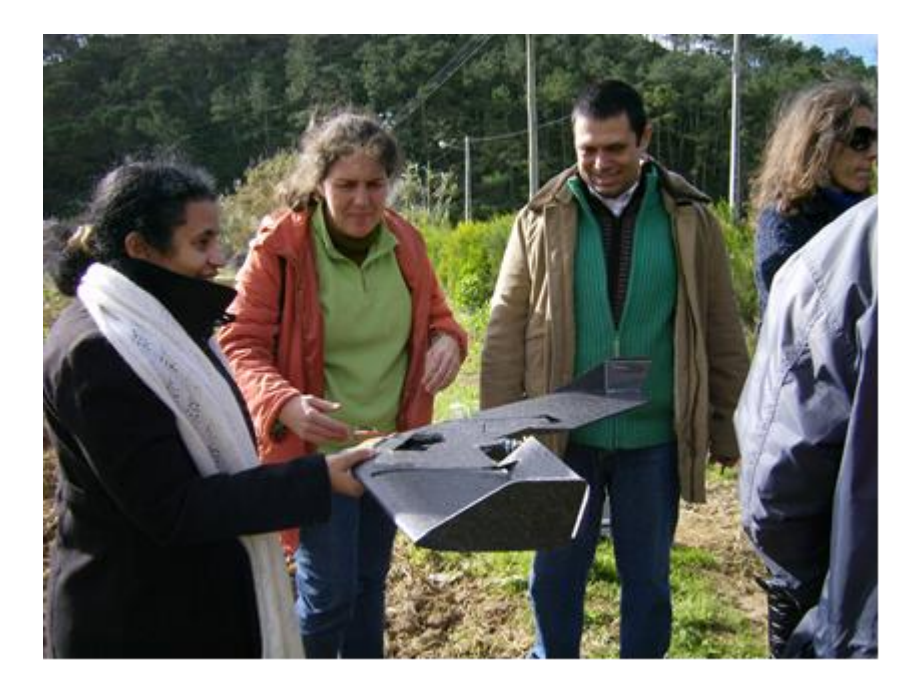

**Figura 2.2 – Parte da equipa envolvida na campanha LNEC-SINFIC**

### <span id="page-9-1"></span><span id="page-9-0"></span>**2.2 Realização do plano de voo**

O plano de voo é realizado pelo *software* fornecido com a plataforma e instalado na ECT, tendo como *input* as coordenadas aproximadas do ponto de partida, de pontos da zona a levantar, as especificações da sobreposição entre fotografias e a resolução no terreno. Estes elementos são carregados no programa *eMotion* através de uma interface muito cómoda, que permite delimitar a zona a levantar numa ortofoto ou no *Google Earth*.

<span id="page-9-2"></span>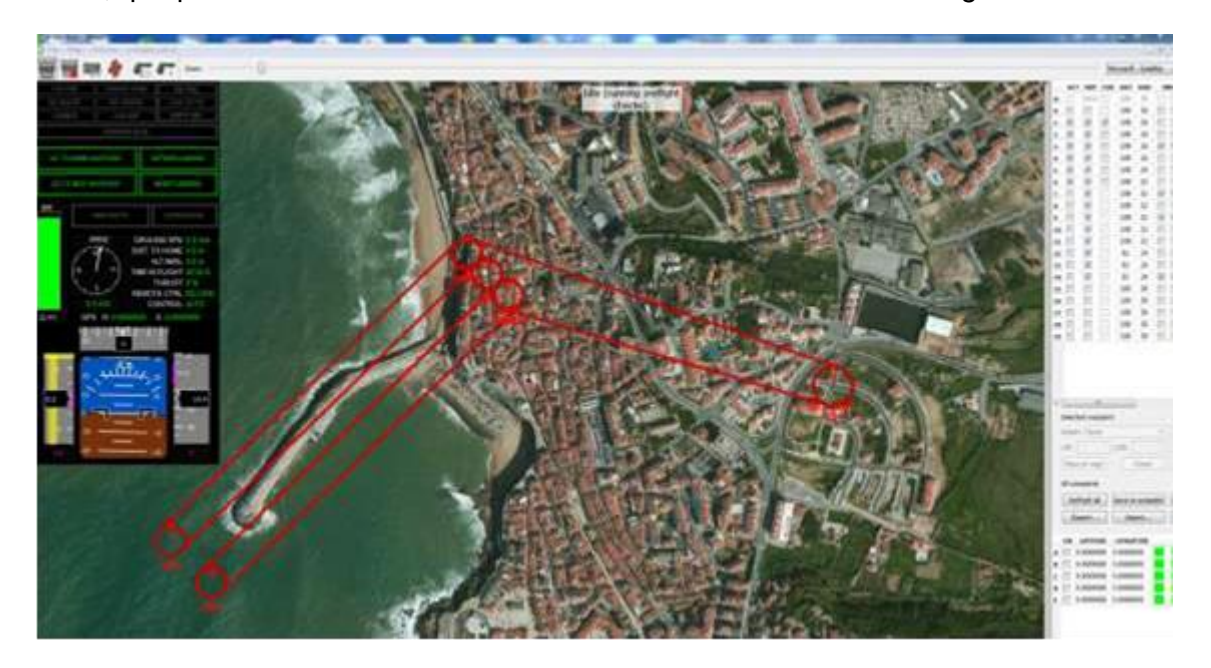

**Figura 2.3 – Esquema geral do plano de voo**

Apresenta-se na Figura 2.3 o plano de voo realizado para a cobertura do quebra-mar da Ericeira e a interface do programa *eMotion*. De acordo com este plano, o VANT deveria sobrevoar a área a cobrir a uma altura de 109 m acima do local de descolagem e recolher imagens segundo quatro fiadas, com uma sobreposição transversal de 60% e longitudinal de 90%. Dado que a altitude ortométrica do ponto de descolagem é de 76 m, o voo realizouse a uma altitude de 185 m, o que dá origem a uma cobertura do terreno com uma resolução de 6 cm.

### <span id="page-10-0"></span>**2.3 Execução do voo e recolha de informação de referência**

As condições da zona a levantar introduziram constrangimentos que afetaram a campanha, nomeadamente a proximidade do mar, que poderia levar à perda ou danificação da plataforma se a aterragem se fizesse na água, e a escassez de zonas descampadas com linha de vista para a zona a levantar (necessária por causa das comunicações radio entre o VANT e a ECT). Foi finalmente selecionada uma zona descampada a 1,5 km do quebramar, no limite do alcance das comunicações entre a plataforma e a ECT.

O VANT foi lançado (Figura 2.4), realizou uma trajetória ascendente em círculos até atingir a altitude predefinida no plano de voo, e dirigiu-se para a zona do quebra-mar, sendo o voo monitorizado em tempo real na ECT, no que diz respeito aos parâmetros de voo e autonomia da bateria.

<span id="page-10-1"></span>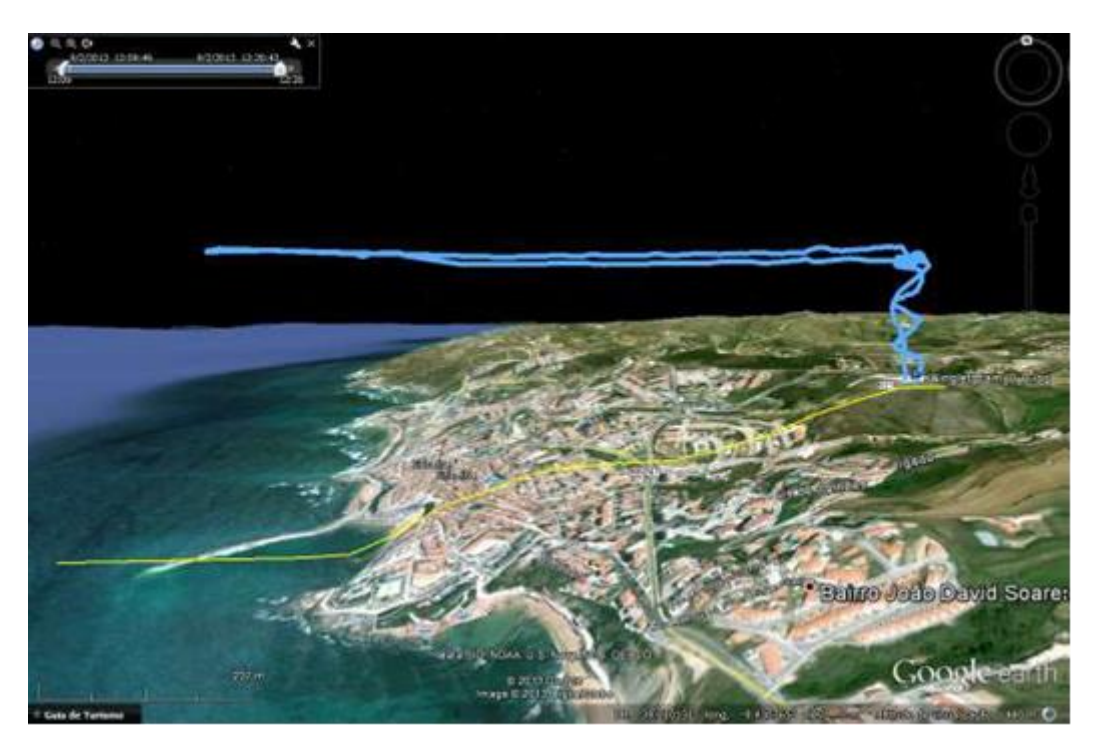

**Figura 2.4 – Perfil do plano de voo**

No instante definido no plano de voo foi iniciada a aquisição das fotografias e o VANT iniciou a transmissão para a ECT dos parâmetros de posição e atitude referentes a cada fotografia. Uma parte dessa informação perdeu-se e não foi registada na ECT. O diagnóstico deste problema é de que houve interferências de outros sistemas de comunicação ativos na zona (Polícia e GNR). Na ausência dos parâmetros de posição e atitude de algumas fotografias só ficou disponível para processamento fotogramétrico e para a geração de produtos como ortos ou MNS um subconjunto das fotografias adquiridas.

Enquanto se realizava o voo, uma equipa do LNEC coordenou pontos no quebra-mar (Figura 2.5) que iriam servir como informação de referência e controlo. Foram utilizados dois recetores GNSS Topcon GB-1000, sendo um deles a estação de referência, que foi estacionada de forma permanente num ponto previamente escolhido no quebra-mar (Figura 2.6), durante a aquisição das observações.

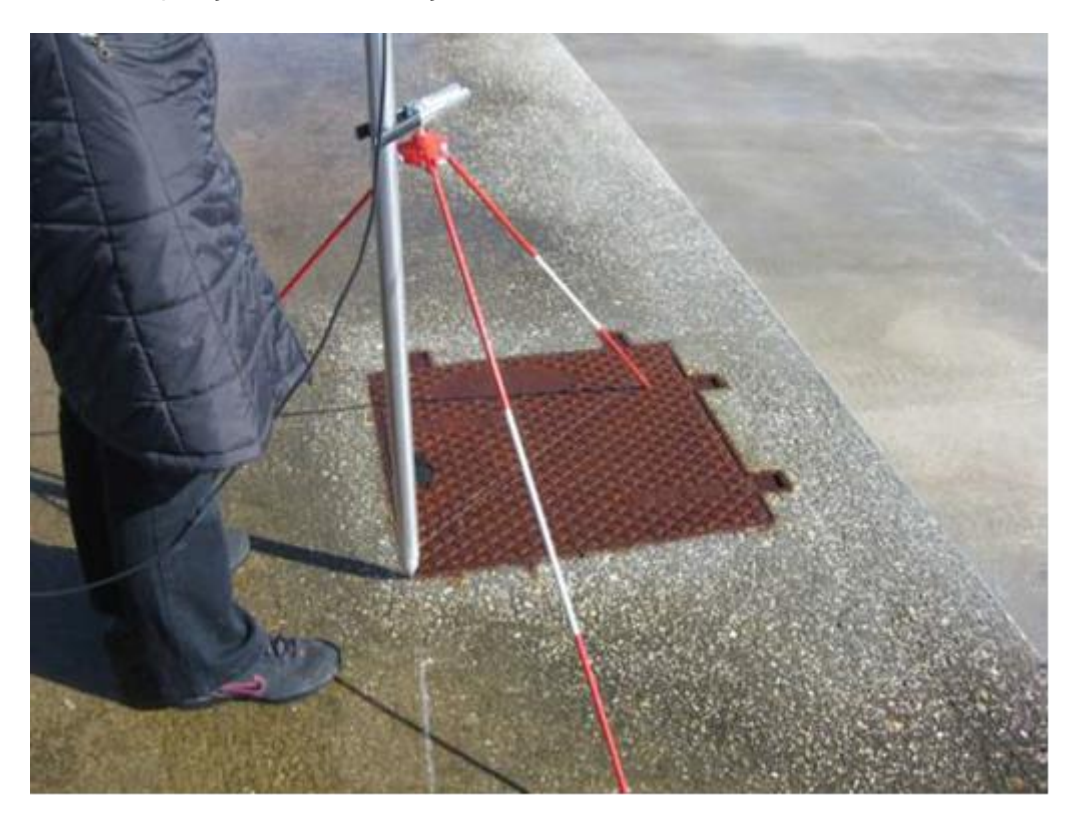

**Figura 2.5 – Coordenação com GNSS de pontos de controlo**

<span id="page-11-0"></span>O segundo recetor GNSS percorreu os pontos notáveis que poderiam ser identificados nas fotografias aéreas (como, por exemplo, vértices das tampas das caixas de visita do quebramar, conforme se apresenta na Figura 2.5), permanecendo estático em cada ponto durante três minutos, registando as observações com uma frequência de amostragem de 1 Hz. As observações GNSS foram processadas pelo *software* Pinnacle da Topcon e obtiveram-se as coordenadas geodésicas dos pontos notáveis no referencial europeu ETRS89 e as correspondentes coordenadas cartográficas no referencial nacional PT-TM06, através da utilização da estação GNSS permanente de Cascais da Rede Nacional de Estações Permanentes da Direção Geral do Território. Estes pontos notáveis foram usados como pontos de controlo e são apresentadas no Quadro A.1 do Anexo a este relatório (h – altitude elipsoidal) .

<span id="page-12-0"></span>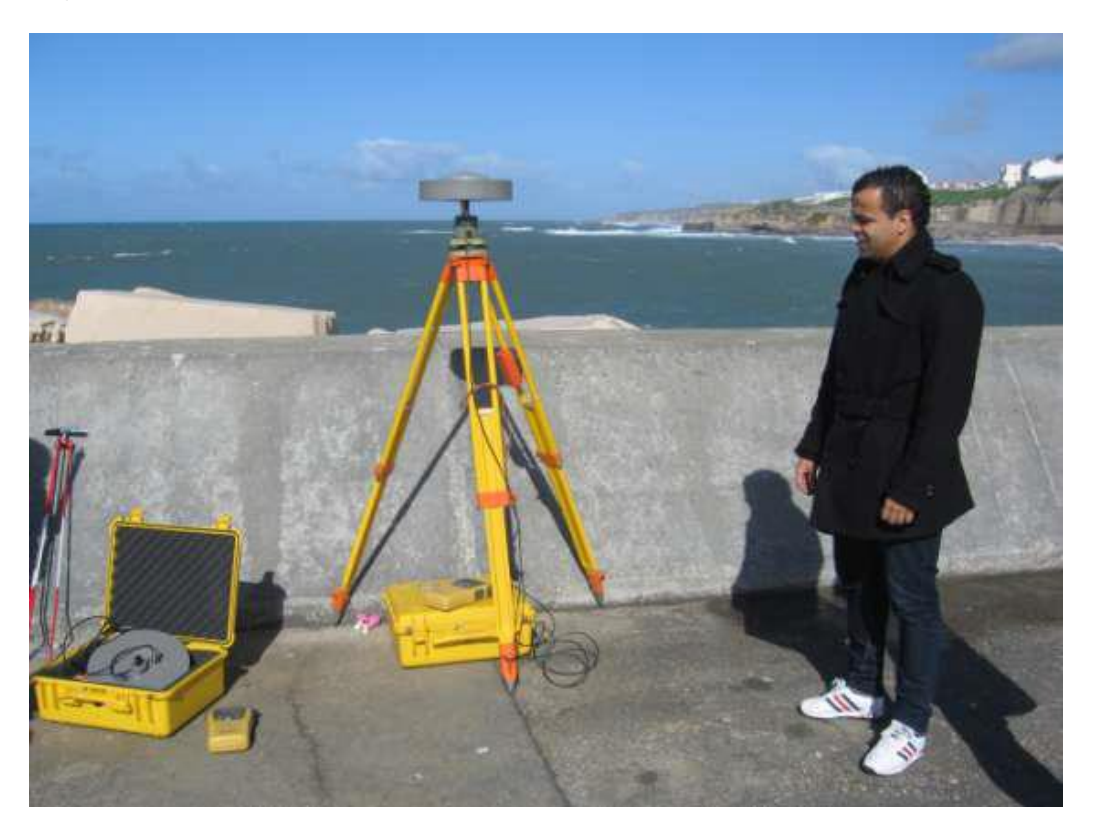

**Figura 2.6 – Estação de referência GNSS**

# <span id="page-13-0"></span>**3 | Processamento das fotografias**

### <span id="page-13-1"></span>**3.1 Generalidades**

O VANT recolheu um total de setenta e duas fotografias distribuídas por quatro fiadas, com um número variável de fotografias por fiada, mas, dada a dificuldade de comunicações, só ficaram registados os valores de posicionamento e atitude da câmara para quinze fotografias (Figura 3.1).

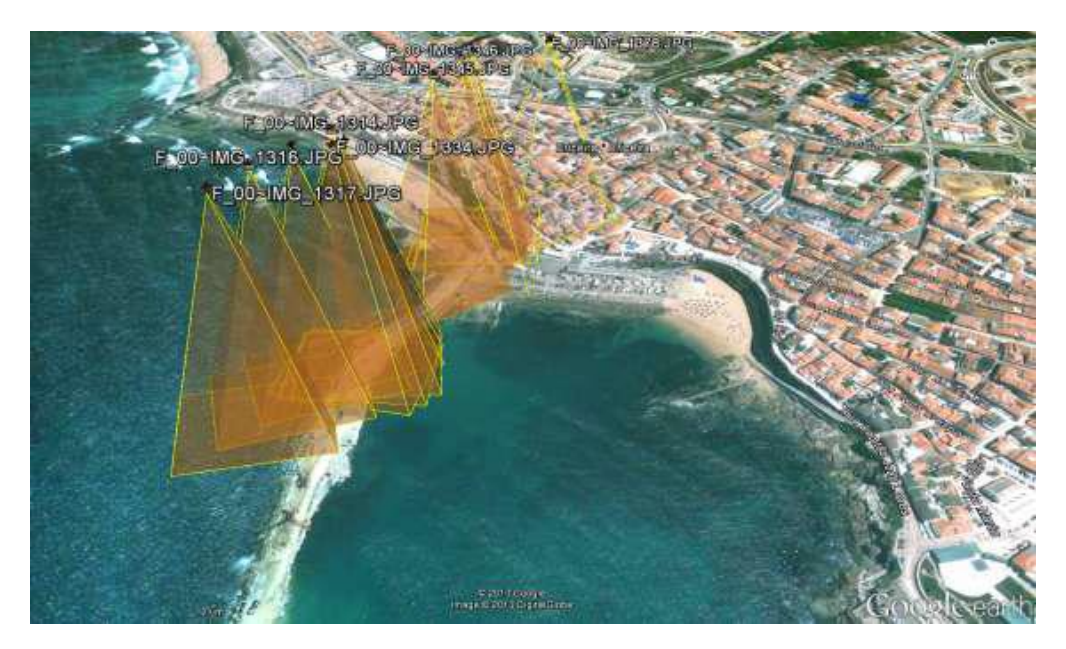

**Figura 3.1 – Prismas de aquisição das quinze fotografias disponíveis**

### <span id="page-13-3"></span><span id="page-13-2"></span>**3.2 Processamento realizado pela SINFIC**

O VANT é fornecido, para além do *software eMotion*, com outros dois pacotes de *software*, nomeadamente o *PostFlight Terra LT*, que executa a orientação externa das fotografias a partir dos parâmetros de posição e atitude da câmara, e o *software Postflight Terra 3D,* que processa os pares estereoscópicos e gera produtos cartográficos 2D e 3D.

A primeira fase do processamento consiste na determinação dos parâmetros de orientação externa das fotografias, através da ligação entre as fotografias e os ficheiros com os parâmetros de posição e atitude da câmara (os *log\_files* teletransmitidos para a ECT), de forma a que as fotografias constituam pares estereoscópicos, a partir dos quais se podem gerar modelos 3D da área levantada, na forma de superfície ou nuvem de pontos.

Com os parâmetros de orientação externa calculados foram processadas as 72 fotografias adquiridas, não tendo sido possível obter produtos com qualidade aceitável, pelo facto de os modelos obtidos a partir dos pares estereoscópicos não constituírem uma cobertura adequada da zona a levantar.

Foi então necessário utilizar alguns pontos de controlo coordenados por GNSS, e identificáveis nas fotografias, inicialmente adquiridos para pontos de controlo para avaliação da qualidade, para determinar os parâmetros de orientação externa das fotografias em falta.

Dos trinta e dois pontos coordenados no quebra-mar (Quadro A.1), foram selecionados doze para utilização como pontos fotogramétricos. Os restantes pontos ficaram reservados para o controlo da qualidade.

Realizou-se então o processamento fotogramétrico à custa de 66 das 72 fotografias adquiridas, para geração do MNS e para a ortorretificação das imagens, e gerou-se um mosaico apresentado na Figura 3.2.

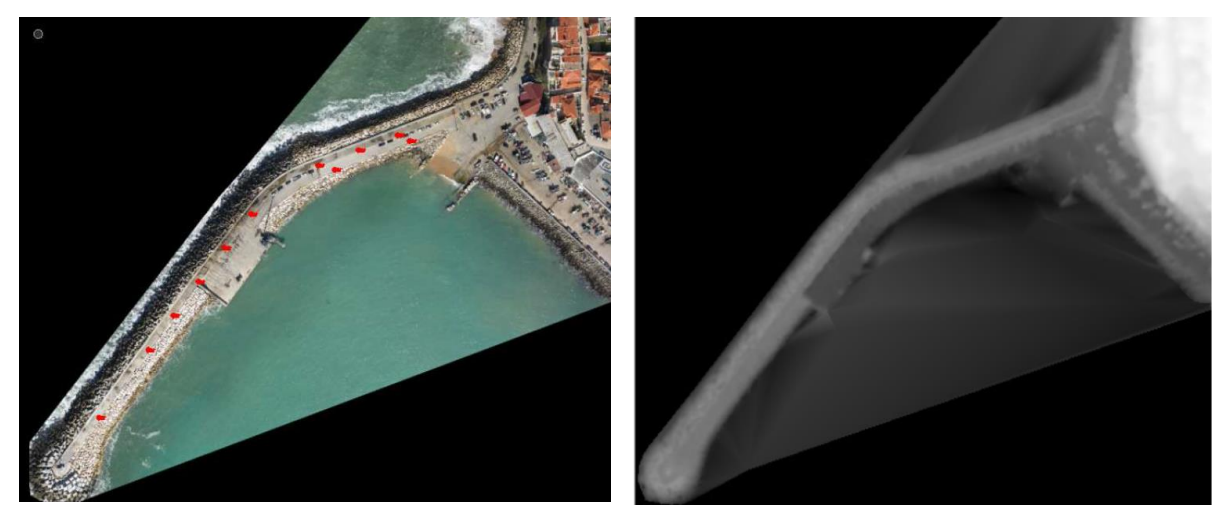

**Figura 3.2 – Mosaico ortorretificado do quebra-mar com os pontos de controlo sinalizados a vermelho e respetivo MNS**

<span id="page-14-0"></span>O processamento gerou relatórios da informação produzida, da qual se destacam os parâmetros de orientação interna (Quadro A.2) e os parâmetros de orientação externa (Quadro A.3); foram também produzidos relatórios da reconstrução tridimensional, com informação sobre o grau de completude da área coberta, da qualidade da georreferenciação dos centros de projeção, das zonas de potencial aparecimento de deformações (artefactos) no mosaico e da dimensão média dos pixéis; foram gerados grafos de conectividade dos pontos de ligação entre fotografias e dos deslocamentos entre as posições inicial e final (após o ajustamento) dos centros de projeção das imagens.

Depois de realizada a ortorretificação foi gerada uma nuvem de pontos 3D, a partir da qual é possível gerar MNS e produtos para visualização. A nuvem de pontos, constituída por 3144301 pontos cotados, é disponibilizada na forma de listagem de pontos coordenados (M,P,h) em formato de texto, no sistema de coordenadas de georreferência nacional escolhido para o projeto (ETRS89-TM06).

Com os pontos da nuvem é gerado um MNS na forma de uma rede de triângulos (6288514 triângulos) no formato *"ply"* (*Stanford Polygon File Format*). Contudo, esta forma de apresentação não se encontra georreferenciada, pelo que não deve ser usada a não ser para gerar produtos para visualização, como se apresenta na Figura 3.3.

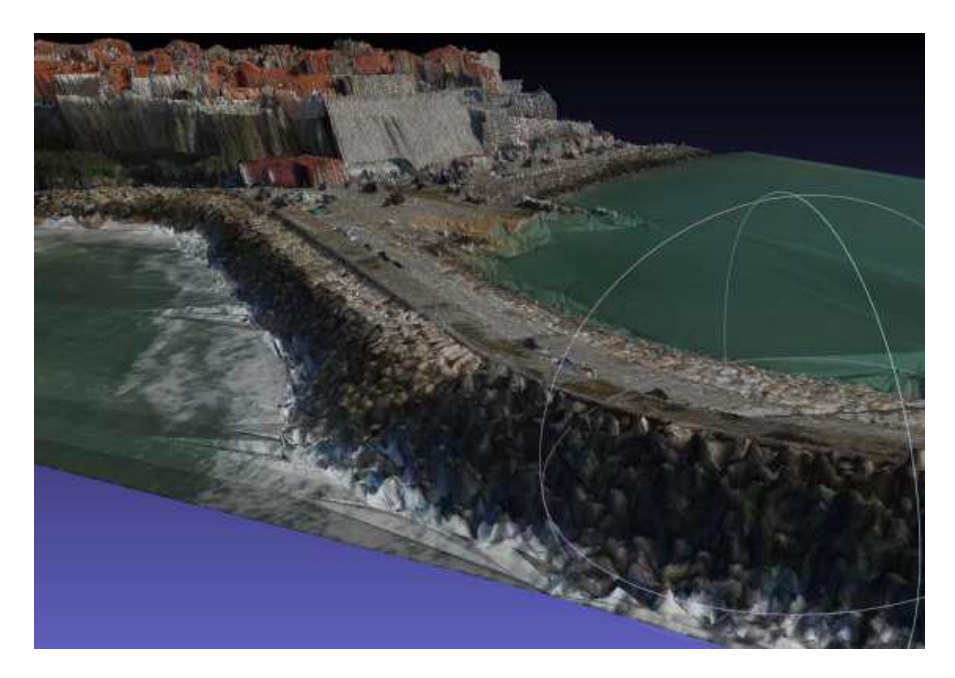

**Figura 3.3 – Visualização de uma nuvem de pontos do quebra-mar da Ericeira**

### <span id="page-15-1"></span><span id="page-15-0"></span>**3.3 Processamento realizado no LNEC**

O LNEC dispõe de um pacote de s*oftware,* designado *LISA,* da empresa alemã *LISA Geo-Software GmbH* com dois módulos: o *LISA FOTO*, para processamento fotogramétrico digital, e o *LISA BASIC*, que funciona como um Sistema de Informação Geográfica (SIG) para dados *raster*. Em conjunto com o *software LISA* está disponível o *software BLUH*, que realiza o ajustamento em bloco por feixes perspetivos das fotografias. O processamento das fotografias adquiridas pelo VANT da SINFIC foi efetuado, numa primeira fase, no *LISA FOTO*, onde foram introduzidos os parâmetros de orientação interna e valores aproximados para os parâmetros de orientação externa das fotografias, calculados à custa dos pontos de controlo GNSS, e foram identificados os pontos fotogramétricos, os pontos de passagem entre pares de fotografias e os pontos de ligação entre fiadas. O segundo passo do processamento consistiu na realização do ajustamento em bloco por feixes perspetivos, no *BLUH*, tendo sido obtidos parâmetros de orientação externa corrigidos para todas as fotografias e coordenadas objeto para todos os pontos identificados nestas durante o passo anterior, no sistema de georreferência ETRS89-TM06. Os dados obtidos no *BLUH* permitiram a construção, no LISA FOTO, de um MNS e de uma ortofoto da área de estudo. O controlo de qualidade dos resultados obtidos foi realizado no *LISA BASIC*.

Foram realizados vários processamentos destas imagens em diferentes condições. Com o objetivo de realizar um processamento comparável ao realizado pelo *software Postflight Terra 3D*, foram processadas as mesmas 66 fotografias com os mesmos 4 pontos fotogramétricos, tendo a triangulação dado erro pelo facto de haver pontos fotogramétricos e de passagem entre fotografias com erros muito elevados, tanto no módulo de processamento de fotografias verticais, como no módulo de processamento de fotografias oblíquas. Mesmo utilizando todos os pontos de controlo como pontos fotogramétricos a triangulação não chegou ao fim. No módulo de fotografias oblíquas, a tolerância, por defeito, para os ângulos de desvio em relação à vertical para o eixo das fotografias, é de 4º30', havendo algumas, no conjunto das 66 fotografias, com ângulos de obliquidade de 15º.

Do conjunto de fotografias fornecidas pela SINFIC, foi selecionado um subconjunto de 35 fotografias, com ângulos aceitáveis de desvio do eixo em relação à vertical e de forma a evitar a utilização de imagens que apresentassem muita água. Para além de as zonas cobertas por água não terem interesse para o estudo realizado, a presença destas pode diminuir o desempenho de alguns passos do processamento, dada a dificuldade de encontrar pontos notáveis para o cálculo da correlação entre imagens. Os parâmetros de orientação interna (distância focal, dimensão do *pixel* no sensor e coordenadas foto do ponto principal) foram fornecidos pela SINFIC. Para valores aproximados dos parâmetros de orientação externa, foram utilizados os valores calculados pela SINFIC, através dos pontos de controlo (utilizados como pontos fotogramétricos) coordenados no quebra-mar pelo LNEC.

O processamento das 35 fotografias, utilizando o módulo de fotografias oblíquas, teve sucesso. A cobertura utilizada apresenta-se na Figura 3.4, onde se pode apreciar a grande variabilidade da atitude da plataforma. Foram realizados dois processamentos com estas 35 fotografias, com o módulo de processamento de fotografias oblíquas: no primeiro foram utilizados para pontos fotogramétricos os mesmos quatro pontos utilizados pelo *software Postflight Terra 3D* e no segundo foram utilizados doze pontos. No primeiro a incerteza das coordenadas foto final é de 9,97 µm (6,4 pixeis=39 cm). No segundo a incerteza das coordenadas foto obtidas no ajustamento foi de 4,36 µm (2,8 pixeis=16,8 cm)*.*

O segundo processamento realizado, que se descreve em seguida, foi o adotado, por ser mais preciso. Os pontos fotogramétricos e os pontos de ligação entre fiadas foram identificados manualmente em cada fotografia, sendo registadas as suas coordenadas imagem (linha e coluna na matriz imagem). Foram utilizados 12 pontos fotogramétricos (P3,

P5, P7, P9, P10, P14, P15, P16, P18, P19, P20 e P21). No entanto, os pontos de passagem entre pares de fotografias da mesma fiada foram identificados de forma automática, através de correlação de imagens. As coordenadas obtidas para os três tipos de pontos foram exportadas para o programa *BLUH*.

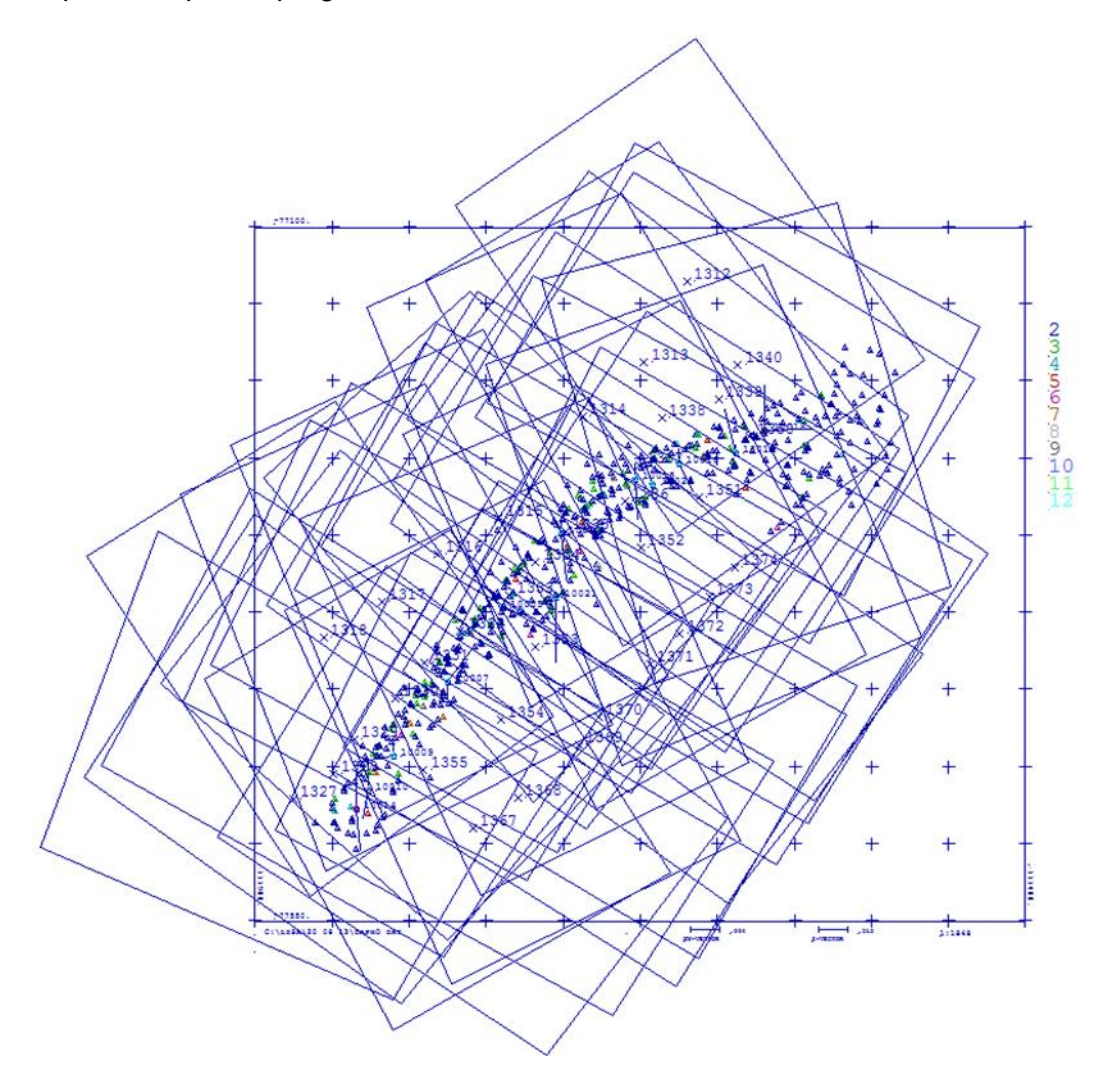

**Figura 3.4 – Cobertura fotográfica e localização dos pontos fotogramétricos e de passagem**

<span id="page-17-0"></span>O *software BLUH* está organizado em vários módulos. A primeira fase do processamento consiste na realização de um ajustamento prévio, em que são determinados valores aproximados para as orientações das fotografias e são identificados, no módulo *BLOR,* pontos que apresentam erros elevados e que são posteriormente eliminados no módulo *BLAPP* (Jacobsen, 2005). O *BLUH* realiza o ajustamento em bloco por feixes perspetivos, com base nas equações de colinearidade, que traduzem o facto de um ponto objeto, o ponto correspondente na imagem e o centro de projeção serem colineares. Este módulo final necessita das coordenadas objeto dos pontos fotogramétricos, de valores aproximados para os parâmetros de orientação das fotografias obtidos nos módulos anteriores, das incertezas associadas às coordenadas imagem de todos os pontos registados e da incerteza das

coordenadas objeto dos pontos fotogramétricos. A fim de compensar o efeito causado por distorções das lentes, foi incluída no ajustamento a determinação de 12 parâmetros adicionais para auto-calibração. O ajustamento determinou os valores corrigidos dos parâmetros de orientação externa, que permitiram recuperar a posição do centro de projeção e a atitude da plataforma no momento de aquisição de cada fotografia.

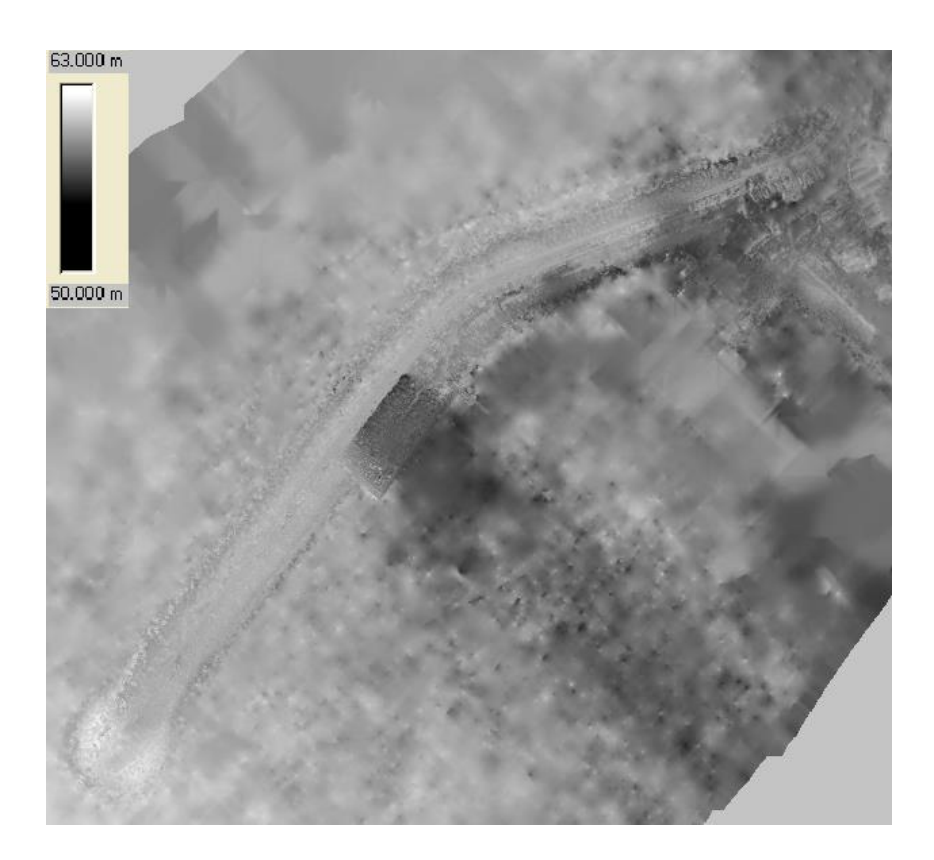

**Figura 3.5 – Modelo numérico de superfície (altitudes elipsoidais)**

<span id="page-18-0"></span>Os parâmetros de orientação externa corrigidos foram exportados para o *LISA FOTO*, a partir dos quais foram criados modelos estereoscópicos para cada par de fotografias consecutivas. As altitudes correspondentes a cada pixel foram determinadas a partir das orientações externas das duas imagens do par estereoscópico (Linder, 2005), tendo sido construído um mosaico ligando os resultados provenientes de todos os modelos num único MNS (Figura 3.5). As fotografias foram ortorretificadas utilizando o MNS, tendo sido obtida a ortofoto apresentada na Figura 3.6. Outros produtos podem ser produzidos através destes dados, nomeadamente modelos tridimensionais com o módulo ArcScene do *software open source* ArcGis-3D (Figura 3.7).

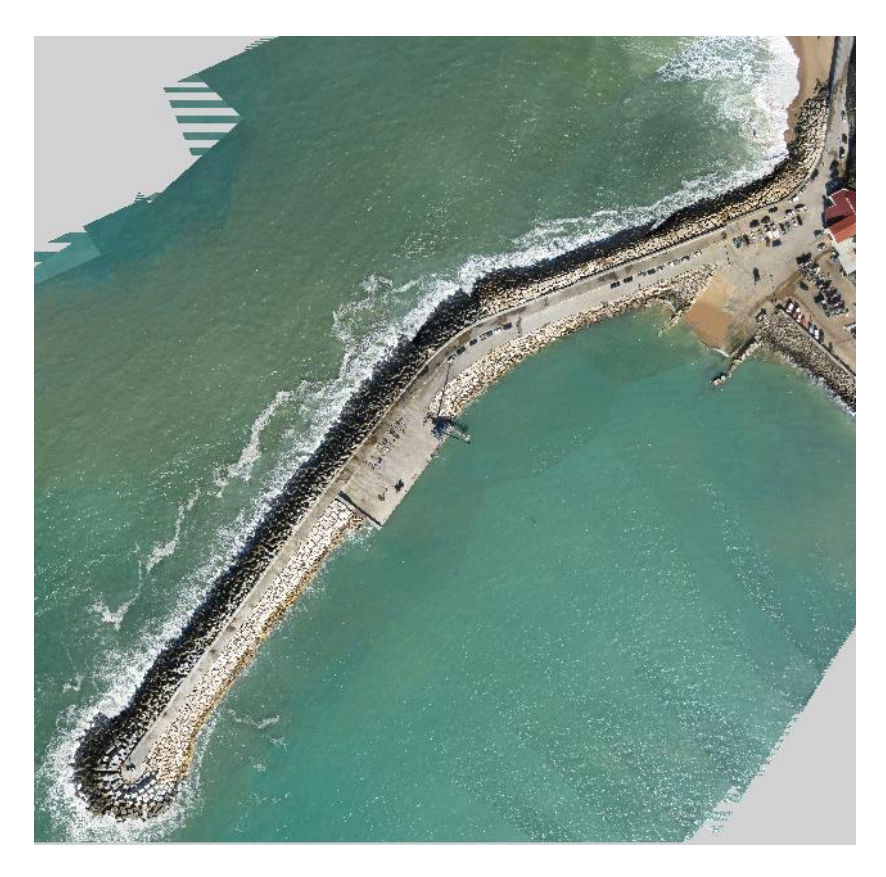

**Figura 3.6 – Ortofoto do quebra-mar**

<span id="page-19-1"></span><span id="page-19-0"></span>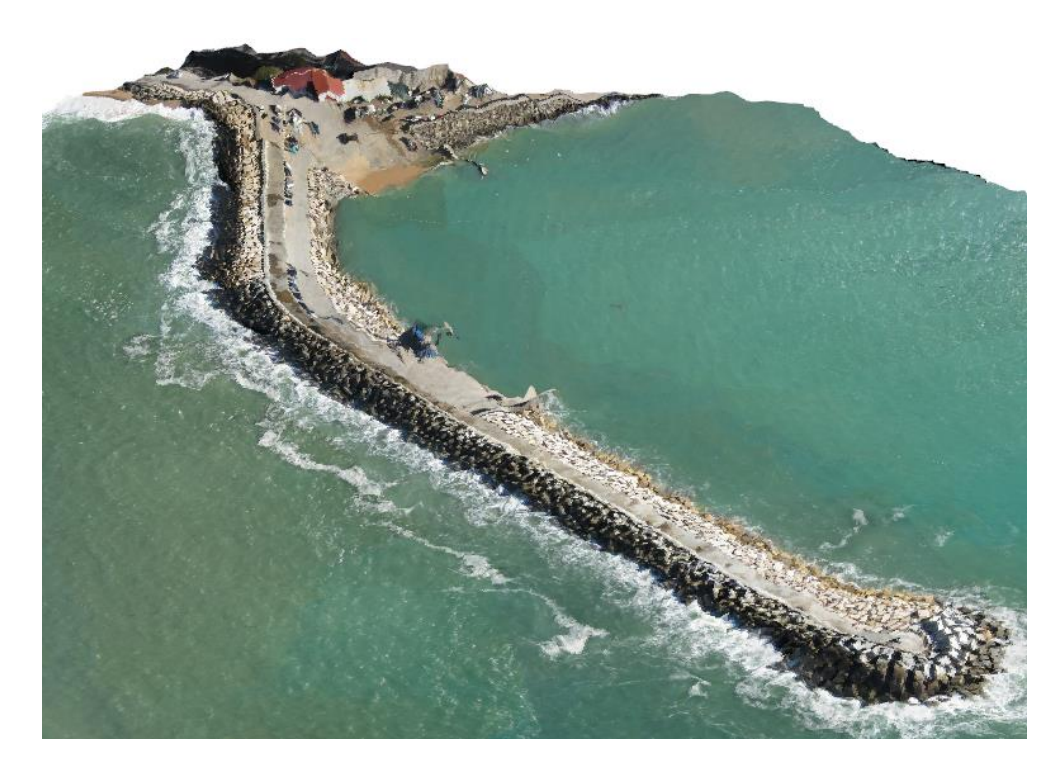

**Figura 3.7 – Modelo tridimensional do quebra-mar**

## <span id="page-20-0"></span>**3.4 Análise da qualidade dos resultados**

A análise da qualidade dos produtos gerados realizou-se em duas etapas: avaliação da qualidade posicional das ortofotos e MNS gerados (Küng et al., 2011) e avaliação da qualidade radiométrica das ortofotos, nomeadamente distorções na imagem decorrentes do processo de ortorretificação.

### <span id="page-20-1"></span>3.4.1 Controlo de qualidade posicional

O controlo de qualidade posicional fez-se determinando as diferenças (desvios) entre as coordenadas, obtidas por GNSS, de pontos de controlo independentes (que não foram utilizados como pontos fotogramétricos para geração das ortofotos e do MNS) e as suas coordenadas lidas nos produtos cartográficos gerados (Figura 3.8).

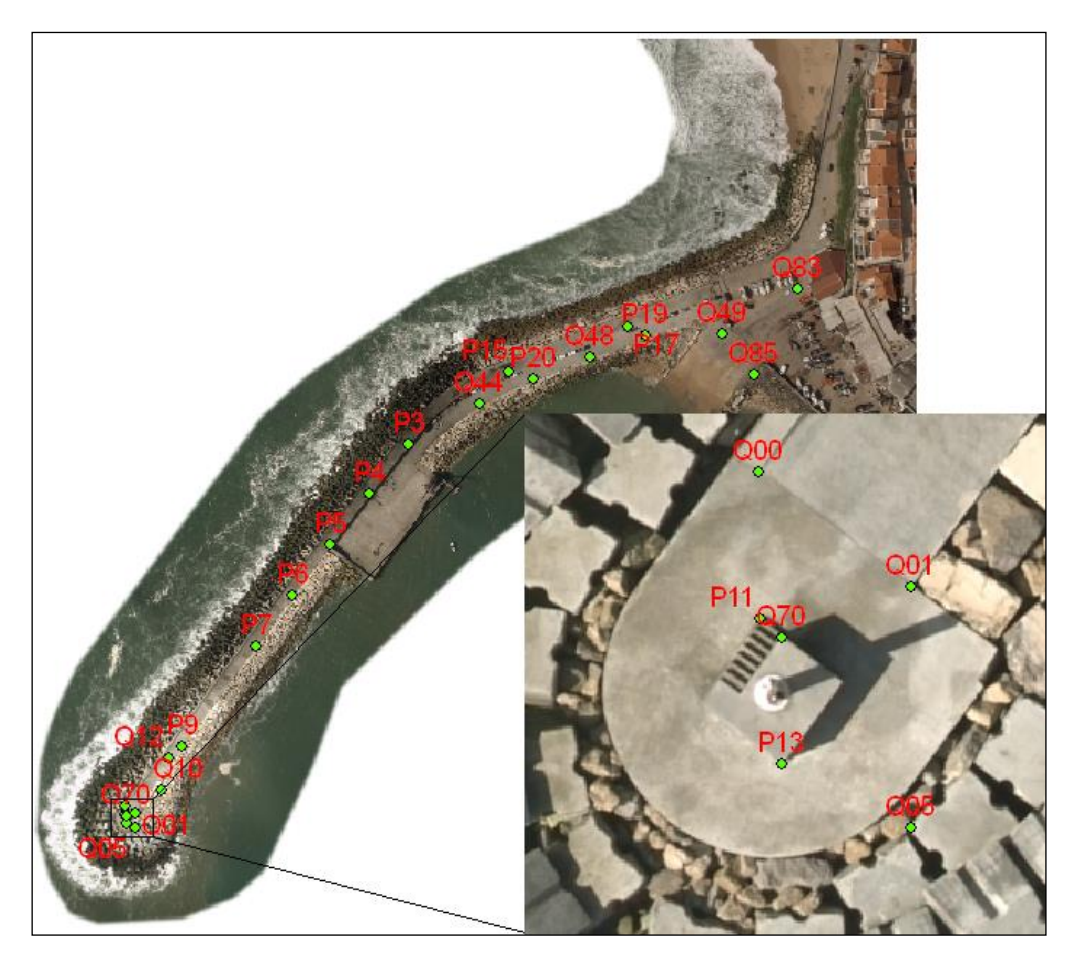

**Figura 3.8 – Localização dos pontos de controlo no quebra-mar**

<span id="page-20-2"></span>O controlo de qualidade posicional, realizado no LNEC, sobre a ortofoto e MNS gerados pelo *software Postflight Terra 3D,* deu os seguintes resultados (Quadro A.4):

em planimetria, o erro médio quadrático ( $EMQ<sub>MP</sub>$ ) obtido à custa de catorze pontos de controlo foi de 0,17 m;

 em altimetria, nos mesmos catorze pontos, foi utilizado o método de interpolação por coordenadas baricêntricas<sup>1</sup>, tendo-se obtido um erro médio quadrático (EMQ<sub>h</sub>) de 0,07 m. Este método, recomendado na literatura, recorre a um algoritmo que, a partir dos triângulos criados pelos pontos da nuvem próximos do ponto de controlo, determina qual o triângulo de menor área que contém o ponto de controlo e em seguida obtém a altitude deste através de uma interpolação linear usando as coordenadas tridimensionais dos vértices do triângulo.

O controlo de qualidade posicional realizado no LNEC sobre as ortofotos e MNS gerados com o *software LISA* teve duas etapas:

- no primeiro processamento realizado, com quatro pontos fotogramétricos, o EMQ foi calculado à custa de vinte e três pontos de controlo; estes pontos foram identificados na ortofoto e no MNS, tendo sido recolhidas as suas coordenadas e calculados os seus desvios para as coordenadas GNSS e os erros médios quadráticos, em planimetria e altimetria, respetivamente,  $EMQ_{MP}=0,39$  m e  $EMQ_{h}=0,79$  m (Quadro A.5); a altitude utilizada foi a altitude no MNS dos pontos de controlo identificados na ortofoto;
- no segundo processamento, em que foram utilizados doze pontos de controlo como pontos fotogramétricos, restaram para o controlo de qualidade posicional dezasseis pontos independentes (Quadro A.6); os desvios entre as coordenadas deram origem aos seguintes valores:  $EMQ_{MP} = 0.52$  m;  $EMQ_h = 0.79$  m.

A diferença entre os valores encontrados pelas duas equipas explica-se pelos seguintes factos:

- utilização de diferentes pacotes de *software* para o processamento;
- utilização de conjuntos diferentes de fotografias para a produção do MNS e para a geração da ortofoto; o *software LISA* processou metade das fotos relativamente ao *Postflight Terra 3D*;
- utilização de diferentes pontos de controlo para a avaliação da qualidade.

l

<sup>&</sup>lt;sup>1</sup> as coordenadas baricêntricas são uma forma de coordenadas homogéneas; como a soma das baricêntricas é um, a interpolação linear resultante fica normalizada pelo que não é necessário dividir as componentes físicas pela soma dos pesos.

#### <span id="page-22-0"></span>3.4.2 Avaliação da qualidade radiométrica

A qualidade radiométrica dos produtos imagem gerados, nomeadamente ortofotos, avalia-se em função do contraste e luminosidade, críticos para uma boa interpretação visual da ocupação do terreno, e da ausência de distorções dos objetos.

O LNEC dispõe de uma ortofoto do quebra-mar da Ericeira, gerada por métodos convencionais, produzida e gentilmente cedida pela empresa Municipia, SA. A aquisição dos dados foi realizada com uma câmara fotogramétrica digital DMC01 – 0129 instalada numa aeronave Cessna 402B-CS-DPS, que realizou uma única fiada, a uma altitude média de 510 m, tendo adquirido sete fotografias com uma sobreposição longitudinal de 60% e uma resolução no terreno de 5 cm. O relatório da Municipia referiu, para a avaliação da qualidade interna da ortofoto e da nuvem de pontos produzidos, os seguintes erros médios quadráticos dos pontos aerotriangulados:  $EMQ_{MP}=0,020$  m,  $EMQ_{h}=0,066$  m. Esta ortofoto foi utlizada como informação de referência para a avaliação da qualidade radiométrica das ortofotos geradas com as fotografias adquiridas pelo VANT.

No que diz respeito à existência de deformações locais nas ortofotos, apresentam-se nas Figuras 3.9 e 3.10 algumas distorções que as ortofotos produzidas à custa das fotos adquiridas com o UAV apresentam, por comparação com a ortofoto produzida por métodos convencionais.

Na Figura 3.9 b) os blocos de proteção do quebra-mar apresentam-se deformados pelo facto de o MNS gerado ser de alta resolução espacial e pretender modelar os intervalos entre os blocos, o que não foi bem conseguido pelo facto dessas zonas serem escuras (sem pontos para autocorrelação) e com alguma variabilidade altimétrica. Já nos casos a) e c), realizados com *software* de fotogrametria convencional, o modelo gerado tem menos resolução e só foi modelada altimetricamente a superfície dos blocos, contornando o problema. Na Figura 3.10, no caso das imagens produzidas pelo *software LISA* (c), o reduzido número de fotografias (35) prejudicou a percentagem de sobreposição longitudinal das fotografias, notando-se a linha de ligação entre os modelos.

A maior instabilidade da plataforma VANT é a principal causa destas distorções dado que o modelo que suporta os métodos de processamento fotogramétricos baseia-se numa geometria de aquisição com o eixo das fotografias vertical. Um MNS produzido com fotografias com alguma obliquidade fica com distorções, que vão afetar negativamente a fase de ortorretificação. Utilizando as imagens adquiridas pelo avião da Municipia e pelo VANT podem ilustrar-se, nas Figuras 3.11 e 3.12, as alterações temporais que é possível identificar, que se pode limitar a uma análise visual das fotos, depois de co-registadas entre si, ou pode apoiar-se em produtos obtidos por processamento de imagens, como a imagem

da diferença entre as duas fotos. Na Figura 3.12 a alteração detetada na imagem da diferença, que não é relevante, tem a ver com diferentes alturas da água do mar, verificando-se em fevereiro que os tetrápodes estavam a descoberto e na imagem de abril estavam cobertos por água. Alterações relevantes, como alterações de posição dos tetrápodes, serão sinalizadas na imagem da diferença do mesmo modo, como pixeis muitos escuros ou muito claros, e detetadas com mais facilidade na imagem da diferença, desde que a sua amplitude seja superior à precisão posicional dos produtos gerados.

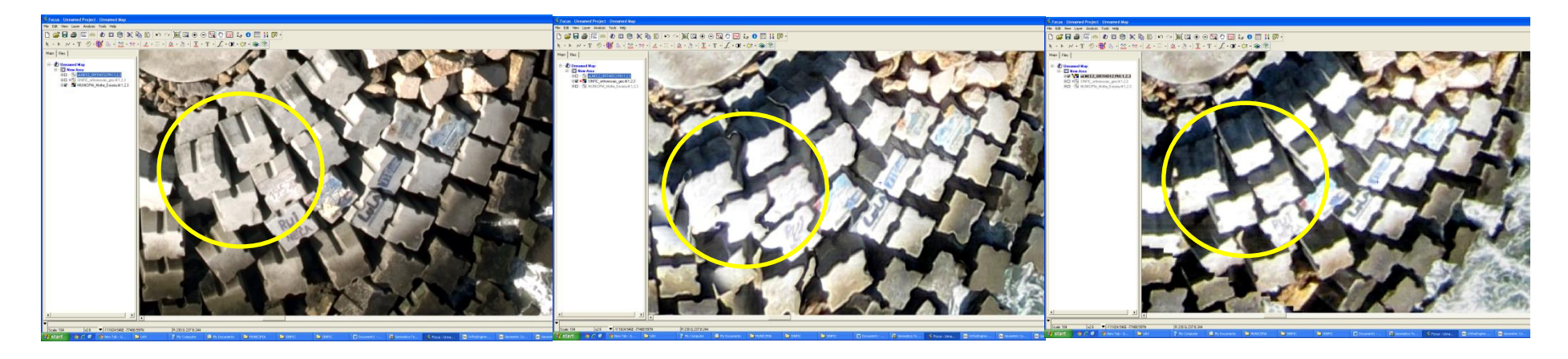

a) Ortofoto convencional b) Ortofoto UAV/ *Postflight* c) Ortofoto UAV/ LISA

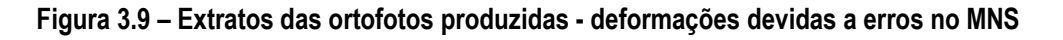

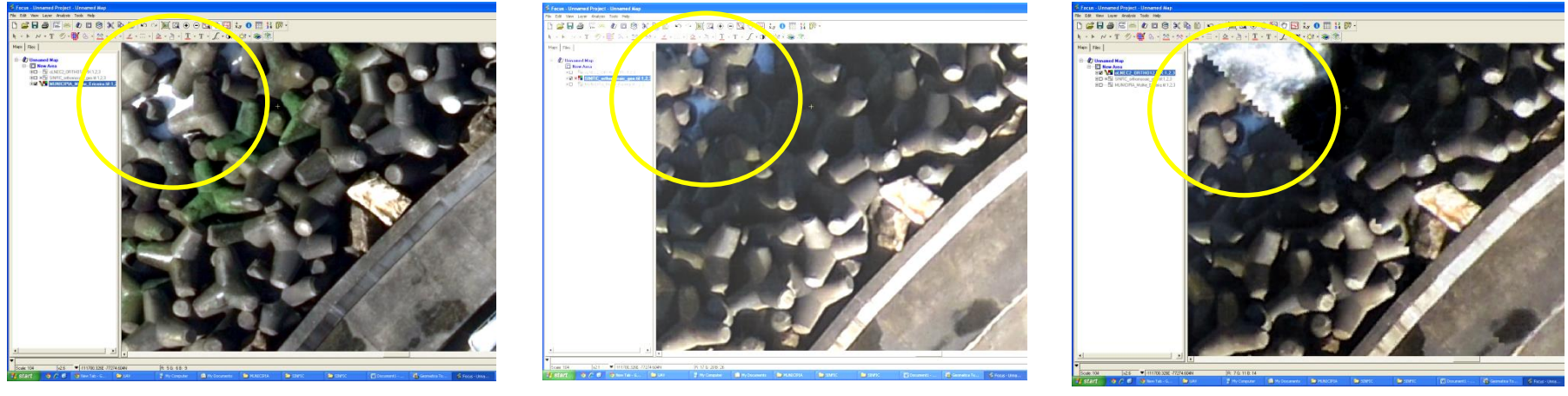

<span id="page-24-1"></span><span id="page-24-0"></span>a) Ortofoto convencional b) Ortofoto UAV/ *Postflight* c) Ortofoto UAV/ LISA

**Figura 3.10 – Extratos das ortofotos produzidas - deformações devidas à ligação entre fotografias**

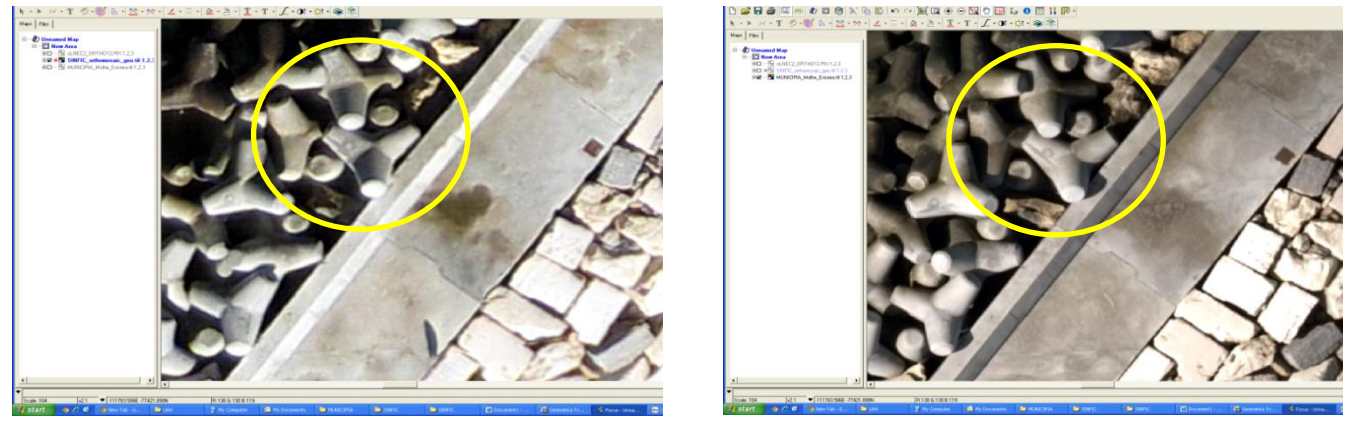

a) fevereiro/2013 b) abril/2013

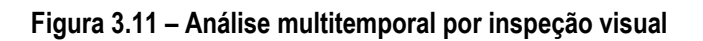

<span id="page-25-1"></span><span id="page-25-0"></span>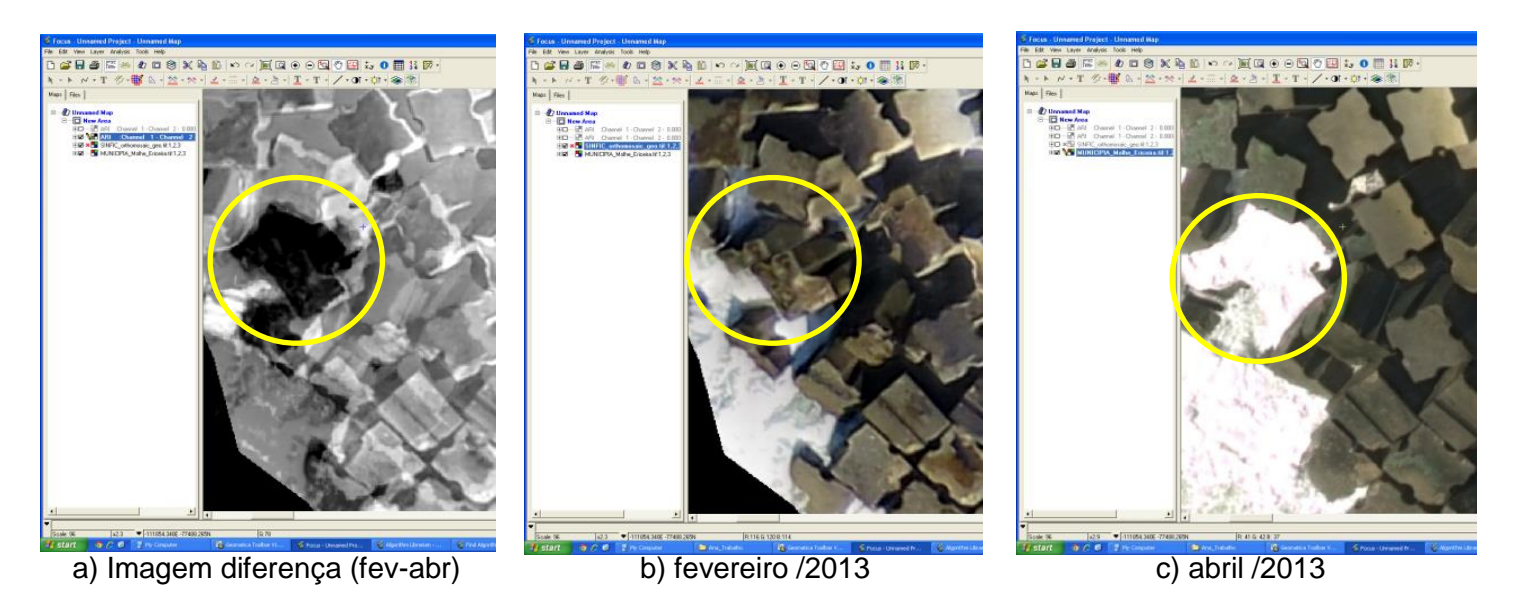

**Figura 3.12 – Análise multitemporal por inspeção visual assistida**

## <span id="page-26-0"></span>**4 | Considerações finais**

A experiência realizada foi levada a cabo em condições muito desfavoráveis, nomeadamente pelo facto de:

a zona costeira, com um regime de ventos difícil de prever, introduz mais instabilidade na plataforma do que se o voo tivesse sido feito sobre terra;

• a grande quantidade de zonas de água nas fotografias e a forma alongada do quebra-mar, dificultaram a obtenção de pontos fotogramétricos e de passagem entre fotografias, assim como de pontos de controlo para avaliação da qualidade com uma boa distribuição geométrica, dado que estes não deveriam estar organizados ao longo da mesma direção, mas distribuídos de forma mais regular pelas fotografias;

• as dificuldades das comunicações na zona fizeram com que se perdesse informação crucial sobre a atitude da plataforma, pelo que estes parâmetros tiveram que ser determinados à custa das coordenadas de alguns dos pontos de controlo.

Apesar destas dificuldades, foi possível obter ortofotos e MNS do quebra-mar da Ericeira, com diferentes níveis de incerteza (decimétrica), que disponibilizam informação útil para a monitorização destas infraestruturas, nomeadamente por comparação de ortofotos e MNS obtidos antes e depois de grandes temporais, nos quais será possível detetar alterações da posição de elementos da estrutura, desde que estas sejam superiores às incertezas dos produtos gerados.

As performances dos pacotes de *software* utilizados foram diferentes podendo concluir-se que os pacotes convencionais, como o *LISA*, para processamento de fotografias aéreas adquiridas por câmaras fotogramétricas instaladas em aviões, usualmente adquiridas com o eixo da câmara muito próximo da vertical, têm dificuldade em processar com sucesso as imagens adquiridas em piores condições, no que diz respeito à estabilidade da plataforma.

Pacotes de *software* desenvolvidos para imagens adquiridas por VANT apostam no processamento radiométrico mais robusto, utilizando a correlação entre imagens contíguas para detetar automaticamente um maior número pontos de ligação entre elas (Hirschmüller, 2011) e com um processamento geométrico que modela melhor a geometria de aquisição de imagens oblíquas. O planeamento adequado do voo e a escolha de condições climatéricas favoráveis permitem melhorar a precisão dos produtos gerados. Para além destes aspetos, a qualidade dos produtos pode melhorar-se, em função dos requisitos previamente impostos, eliminando fontes de erro através de uma interface com o *software* de processamento, disponível nos *softwares* de fotogrametria e na última versão do software *Postflight Terra 3D*.

Lisboa, LNEC, dezembro de 2013

**VISTOS** 

O Chefe do Núcleo de Geodesia Aplicada

João M. Martins Casaca

#### **AUTORIA**

Ana Fonseca Investigadora Principal

Dona Rojue

Dora Roque Bolseira de Iniciação à Investigação Científica

Juinvon RisTermondes

José Nuno Lima Investigador Auxiliar

O Diretor do Departamento de Barragens de Betão

António Lopes Batista

João Marnoto SINFIC, SA

Maria João Henriques Investigadora Principal

LNEC - Proc. 404/112/17722

## <span id="page-29-0"></span>**Referências Bibliográficas**

Jacobsen, K. (2005). User Manual – BLUH\_WIN – Program System BLUH. Instituto de Fotogrametria e Geoinformação, Universidade de Hannover, Alemanha.

Linder, W. (2005). Programme Description LISA – Module FOTO. LISA Geo-Software GmbH, Alemanha.

Hirschmüller, H. (2011). Semi-Global Matching Motivation, Developments and Applications. Proceedins of the Invited Paper at the 54th Photogrammetric Week, Stuttgart, Germany. Pag. 5-11.

Habib, A. F., E-M. Kim and C-J. Kim (2007). New Methodologies for True Orthophoto Generation. Photogrammetric Engineering & Remote Sensing, Vol. 73, No. 1, pp. 025–036.

Küng, O, C. Strecha, A. Beyeler, J-C. Zufferey, D. Floreano, P. Fua and F. Gervaix (2011) - The Accuracy of Automatic Photogrammetric Techniques on Ultra-Light UAV Imagery. International Archives of the Photogrammetry, Remote Sensing and Spatial Information Sciences, Vol. XXXVIII-1/C22. UAV-g 2011, Conference on Unmanned Aerial Vehicle in Geomatics, Zurich, Switzerland.

<span id="page-30-0"></span>Anexos

<span id="page-32-0"></span>

|                 | Coordenadas GNSS ETRS89-TM06 |              |          |  |  |  |  |
|-----------------|------------------------------|--------------|----------|--|--|--|--|
| Ponto           | M_ETRS89 (m)                 | P_ETRS89 (m) | $h(m)^*$ |  |  |  |  |
| P <sub>2</sub>  | -111680,599                  | -77276,734   | 59,924   |  |  |  |  |
| P3              | -111701,755                  | -77298,079   | 59,924   |  |  |  |  |
| P <sub>4</sub>  | $-111720,608$                | -77321,917   | 59,906   |  |  |  |  |
| P <sub>5</sub>  | -111739,444                  | -77345,999   | 59,925   |  |  |  |  |
| P6              | $-111757,213$                | -77370,214   | 59,901   |  |  |  |  |
| P7              | -111774,991                  | -77394,412   | 59,889   |  |  |  |  |
| P <sub>9</sub>  | -111810,386                  | -77442,617   | 59,917   |  |  |  |  |
| P10             | -111826,702                  | -77464,759   | 59,930   |  |  |  |  |
| P11             | -111836,980                  | -77475,279   | 60,940   |  |  |  |  |
| P12             | -111838,762                  | -77477,709   | 60,943   |  |  |  |  |
| P13             | -111836,333                  | -77479,544   | 60,943   |  |  |  |  |
| P14             | -111834,561                  | -77477,107   | 60,927   |  |  |  |  |
| P <sub>15</sub> | -111653,781                  | -77263,529   | 59,936   |  |  |  |  |
| P16             | -111625,044                  | -77252,716   | 59,951   |  |  |  |  |
| P17             | $-111597,001$                | -77242,113   | 59,971   |  |  |  |  |
| P18             | -111568,956                  | -77231,507   | 59,976   |  |  |  |  |
| P19             | -111588,442                  | -77246,253   | 57,615   |  |  |  |  |
| P <sub>20</sub> | -111641,960                  | -77266,605   | 57,406   |  |  |  |  |
| P21             | -111704,632                  | -77339,600   | 56,932   |  |  |  |  |
| Q <sub>00</sub> | -111837,003                  | -77470,907   | 60,914   |  |  |  |  |
| Q <sub>01</sub> | -111832,499                  | $-77474,314$ | 60,913   |  |  |  |  |
| Q <sub>05</sub> | -111832,519                  | -77481,418   | 60,955   |  |  |  |  |
| Q10             | -111820,212                  | -77463,717   | 60,073   |  |  |  |  |
| Q12             | -111816,403                  | -77448,152   | 59,927   |  |  |  |  |
| Q44             | -111667,531                  | -77279,023   | 57,448   |  |  |  |  |
| Q48             | -111615,255                  | -77256,428   | 57,547   |  |  |  |  |
| Q49             | -111551,453                  | -77245,490   | 57,312   |  |  |  |  |
| Q70             | -111836,348                  | -77475,805   | 62,423   |  |  |  |  |
| Q81             | -111492,330                  | -77104,916   | 60,774   |  |  |  |  |
| Q83             | $-111515,400$                | -77224,050   | 58,255   |  |  |  |  |
| Q85             | -111536,322                  | $-77265,105$ | 57,052   |  |  |  |  |
| Q92             | -111486,403                  | -77271,169   | 58,082   |  |  |  |  |

**Quadro A.1 – Pontos de controlo coordenados por GNSS**

\* Altitudes elipsoidais (diferem das altitudes ortométricas, na zona do quebra-mar da Ericeira, em cerca de 53,9 m (ondulação do Geóide)).

| Nº Colunas                   | 4000       |  |  |
|------------------------------|------------|--|--|
| $N^{\circ}$ I inhas          | 3000       |  |  |
| Distância focal (pixel)      | 2808.7478  |  |  |
| Centro de projeção X (pixel) | 2031.3172  |  |  |
| Centro de projeção Y (pixel) | 1466.2251  |  |  |
| Distância radial 1           | $-0,04160$ |  |  |
| Distância radial 2           | 0,02171    |  |  |
| Distância radial 3           | $-0,00257$ |  |  |
| Tangencial 1                 | $-0,00312$ |  |  |
| Tangencial 2                 | 0.00290    |  |  |

<span id="page-33-0"></span>**Quadro A.2 – Parâmetros de orientação Interna**

### **Quadro A.3 – Parâmetros de orientação externa**

<span id="page-34-0"></span>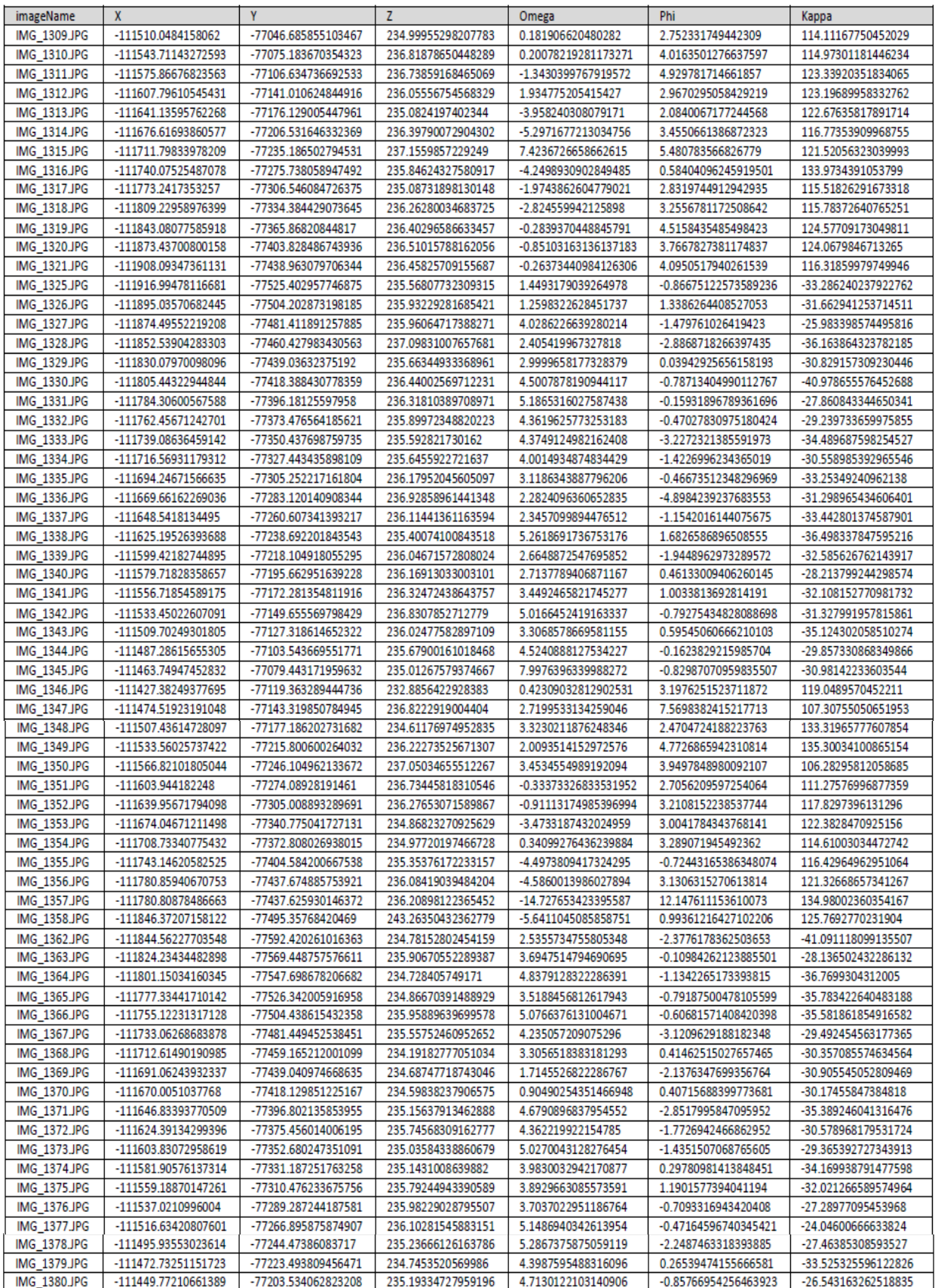

|                       | Coordenadas GNSS |            |        | DesvioM  | <b>DesvioP</b> | <b>DistMP</b> | Desvio_h |
|-----------------------|------------------|------------|--------|----------|----------------|---------------|----------|
| Ponto                 | M(m)             | P(m)       | h(m)   | (m)      | (m)            | (m)           | (m)      |
| P <sub>2</sub>        | -111680,599      | -77276,735 | 59,924 | 0,040    | $-0,052$       | 0,066         | 0,023    |
| P <sub>4</sub>        | -111720,608      | -77321,917 | 59,906 | 0,135    | 0,083          | 0,158         | 0,088    |
| P <sub>6</sub>        | $-111757,213$    | -77370,214 | 59,901 | 0,084    | $-0,045$       | 0,095         | 0,131    |
| P17                   | -111597,001      | -77242,113 | 59,971 | 0,096    | $-0,162$       | 0,188         | 0,015    |
| Q <sub>00</sub>       | -111837,003      | -77470,907 | 60,914 | 0,096    | $-0,210$       | 0,231         | 0,083    |
| Q <sub>01</sub>       | -111832,499      | -77474,314 | 60,913 | 0,076    | $-0,250$       | 0,261         | $-0,028$ |
| Q <sub>05</sub>       | -111832,519      | -77481,418 | 60,955 | 0,098    | $-0,166$       | 0,193         | $-0,104$ |
| Q10                   | -111820,212      | -77463,717 | 60,073 | 0,072    | $-0,122$       | 0,141         | $-0,042$ |
| Q44                   | -111667,531      | -77279,023 | 57,448 | 0,144    | $-0,087$       | 0,169         | 0,011    |
| Q48                   | -111615,255      | -77256,428 | 57,547 | $-0,003$ | $-0,063$       | 0,063         | 0,096    |
| Q49                   | $-111551,453$    | -77245,490 | 57,312 | 0,221    | $-0,011$       | 0,222         | 0,068    |
| Q70                   | -111836,348      | -77475,805 | 62,423 | 0,110    | $-0,142$       | 0,179         | 0,032    |
| Q83                   | -111515,444      | -77224,007 | 58,255 | $-0,017$ | $-0,068$       | 0,070         | 0,076    |
| Q85                   | -111536,365      | -77265,062 | 57,052 | 0,040    | $-0,028$       | 0,049         | $-0,041$ |
|                       |                  |            |        |          |                |               |          |
| EMQ <sub>MP</sub> (m) |                  |            |        |          |                | 0,17          |          |
| EMQ <sub>h</sub> (m)  |                  |            |        |          |                | 0,07          |          |

<span id="page-35-0"></span>**Quadro A.4 – Controlo de qualidade da ortofoto e nuvem de pontos** *Postflight Terra 3D* 

|                       | Coordenadas GNSS |              |        | DesvioM  | <b>DesvioP</b> | <b>DistMP</b>        | Desvio_h |  |
|-----------------------|------------------|--------------|--------|----------|----------------|----------------------|----------|--|
| Ponto                 | M(m)             | P(m)         | h(m)   | (m)      | (m)            | (m)                  | (m)      |  |
| P <sub>3</sub>        | $-111701,755$    | -77298,079   | 59,924 | 0,316    | $-0,203$       | 0,375                | $-0,196$ |  |
| P <sub>4</sub>        | -111720,608      | -77321,917   | 59,906 | 0,249    | $-0,044$       | 0,252                | 1,061    |  |
| P <sub>5</sub>        | -111739,444      | -77345,999   | 59,925 | 0,017    | $-0,068$       | 0,070                | 0,111    |  |
| P <sub>6</sub>        | $-111757,213$    | -77370,214   | 59,901 | $-0,057$ | 0,079          | 0,098                | $-0,168$ |  |
| P7                    | -111774,991      | -77394,412   | 59,889 | 0,164    | 0,302          | 0,343                | $-0,027$ |  |
| P9                    | -111810,386      | -77442,617   | 59,917 | $-0,023$ | 0,214          | 0,215                | $-0,254$ |  |
| P11                   | -111836,980      | -77475,279   | 60,940 | $-0,013$ | 0,336          | 0,337                | $-0,148$ |  |
| P12                   | -111838,762      | -77477,709   | 60,943 | $-0,038$ | 0,573          | 0,574                | 0,008    |  |
| P13                   | -111836,333      | -77479,544   | 60,943 | 0,088    | 0,556          | 0,563                | 0,110    |  |
| P14                   | -111834,561      | $-77477,107$ | 60,927 | $-0,261$ | 0,751          | 0,795                | 0,145    |  |
| P15                   | -111653,781      | -77263,529   | 59,936 | $-0,008$ | $-0,014$       | 0,016                | 0,020    |  |
| P17                   | -111597,001      | -77242,113   | 59,971 | $-0,131$ | $-0,595$       | 0,609                | $-0,047$ |  |
| P19                   | -111588,442      | -77246,253   | 57,615 | 0,186    | $-0,009$       | 0,186                | $-0,007$ |  |
| P20                   | -111641,960      | -77266,605   | 57,406 | $-0,186$ | 0,001          | 0,186                | $-0,470$ |  |
| Q <sub>00</sub>       | -111837,003      | -77470,907   | 60,914 | 0,024    | 0,224          | 0,225                |          |  |
| Q <sub>01</sub>       | -111832,499      | $-77474,314$ | 60,913 | $-0,077$ | 0,211<br>0,224 |                      | 0,182    |  |
| Q <sub>05</sub>       | -111832,519      | -77481,418   | 60,955 | 0,024    | 0,500          | 0,500                | 0,173    |  |
| Q10                   | -111820,212      | -77463,717   | 60,073 | 0,090    | 0,263          | 0,278                | $-0,200$ |  |
| Q12                   | -111816,403      | $-77448,152$ | 59,927 | 0,202    | $-0,352$       | 0,406                | $-0,244$ |  |
| Q44                   | -111667,531      | -77279,023   | 57,448 | $-0,062$ | $-0,236$       | 0,244                | $-2,009$ |  |
| Q48                   | -111615,255      | -77256,428   | 57,547 | $-0,024$ | $-0,245$       | 0,246                | $-1,961$ |  |
| Q49                   | -111551,453      | -77245,490   | 57,312 | $-0,215$ | $-0,276$       | 0,350                | $-1,482$ |  |
| Q70                   | -111836,348      | -77475,805   | 62,423 | $-0,048$ | 0,477          | 0,479                | 1,386    |  |
|                       |                  |              |        |          |                |                      |          |  |
| EMQ <sub>MP</sub> (m) |                  |              |        |          |                |                      | 0,39     |  |
|                       |                  |              |        |          |                | EMQ <sub>h</sub> (m) | 0,79     |  |

<span id="page-36-0"></span>**Quadro A.5 – Controlo de qualidade da ortofoto e DSM** *LISA* **(Processamento 1)**

<span id="page-37-0"></span>

|                 | Coordenadas GNSS |              |        | Coordenadas na Ortofoto e MNS |            |        | Desvios   |            |           |
|-----------------|------------------|--------------|--------|-------------------------------|------------|--------|-----------|------------|-----------|
| Ponto           | X(m)             | Y(m)         | Z(m)   | X(m)                          | Y(m)       | Z(m)   | Dx(m)     | Dy(m)      | Dz(m)     |
| P <sub>2</sub>  | -111680.599      | -77276.735   | 59.924 | -111680.619                   | -77276.666 | 59.865 | 0,0202    | $-0,0685$  | 0,0587    |
| P4              | -111720.608      | -77321.917   | 59.906 | -111720.615                   | -77321.813 | 59.916 | 0,0066    | $-0,1037$  | $-0,0096$ |
| P <sub>6</sub>  | -111757.213      | -77370.214   | 59.901 | -111757.156                   | -77370.293 | 59.865 | $-0,0566$ | 0,0794     | 0,0355    |
| P <sub>13</sub> | -111836.333      | -77479.544   | 60.943 | -111836.058                   | -77479.918 | 60.680 | $-0,2754$ | 0,3737     | 0,2626    |
| P17             | -111597.001      | $-77242.113$ | 59.971 | -111596.748                   | -77241.821 | 59.712 | $-0,2527$ | $-0,2923$  | 0,2586    |
| Q <sub>00</sub> | -111837,003      | -77470,907   | 60,914 | -111836,603                   | -77470,949 | 61,190 | 0,400     | 0,042      | $-0,276$  |
| Q <sub>01</sub> | -111832,499      | $-77474,314$ | 60,913 | -111832,058                   | -77474,403 | 60,375 | 0,441     | 0,089      | 0,538     |
| Q05             | -111832,519      | $-77481,418$ | 60,955 | -111832,179                   | -77481,675 | 60,731 | 0,340     | 0,257      | 0,224     |
| Q10             | -111820,212      | -77463,717   | 60,073 | -111820,059                   | -77464,041 | 60,069 | 0,153     | 0,324      | 0,004     |
| Q44             | -111667,531      | -77279,023   | 57,448 | -111667,469                   | -77278,968 | 58,998 | 0,062     | $-0,055$   | $-1,550$  |
| Q48             | $-111615,255$    | -77256,428   | 57,547 | -111615,231                   | -77256,486 | 59,406 | 0,024     | 0,058      | $-1,859$  |
| Q49             | $-111551,453$    | -77245,490   | 57,312 | -111551,238                   | -77245,638 | 57,673 | 0,215     | 0,148      | $-0,361$  |
| Q70             | -111836,348      | -77475,805   | 62,423 | -111835,876                   | -77476,100 | 61,190 | 0,472     | 0,295      | 1,233     |
| Q83             | $-111515,400$    | -77224,050   | 58,255 | -111515,484                   | -77224,065 | 58,488 | $-0,084$  | 0,015      | $-0,233$  |
| Q85             | -111536,322      | $-77265,105$ | 57,052 | -111535,967                   | -77265,576 | 58,131 | 0,355     | 0,471      | $-1,079$  |
| Q92             | -111486,403      | -77271,169   | 58,082 | -111485,002                   | -77271,636 | 58,080 | 1,401     | 0,467      | 0,002     |
|                 |                  |              |        |                               |            |        |           |            |           |
| $EMQ_{xy}(m)$   |                  |              |        |                               |            |        |           | 0,52       |           |
|                 |                  |              |        |                               |            |        |           | $EMQh$ (m) | 0,79      |

**Quadro A.6 – Controlo de qualidade da ortofoto e DSM** *LISA* **(Processamento 2)**

Divisão de Divulgação Científica e Técnica - LNEC